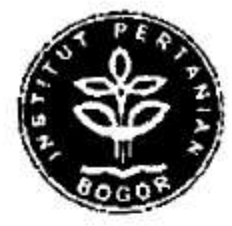

## PROGRAM KREATIFITAS MAHASISWA

## ANALISIS COPING STRATEGY DAN AKSES PANGAN SERTA HUBUNGANNYA DENGAN KETAHANAN PANGAN PADA KELUARGA NELAYAN

Jenis Kegiatan:

PKM Ilmiah

 $\bar{D}$ 

Diusulkan oleh:

A54103075 /2003 (Ketua) Ahmad Wahyudin A54104035 /2004 (Anggota) Dewi Meitasari A54104039 /2004 (Anggota) Ida Hildawati A54104087 /2004 (Anggota) Kartika Hidayati

> **INSTITUT PERTANIAN BOGOR BOGOR** 2008

## PROGRAM KREATIVITAS MAHASISWA

Judul kegiatan: Analisis Coping Strategy dan Akses Pangan serta Hubungannya dengan Ketahanan Pangan pada Keluarga Nelayan

Bidang Ilmu : Pertanian

Ketua pelaksana Kegiatan

Anggota Pelaksana Kegiatan: tiga orang

**Dosen Pendamping** 

Bogor, 6 Maret 2008

Menyetujui,

Ketua Departemen

(Dr. Ir. Evy Damayanthi, MS) NIP. 131 861 469

okpe Bidang Akademik dan .<br>. ωñ onny Koesmaryono, MS) 473 999

Ketua Pelaksana

Ahmad Wahyudin  $\mathcal{E}$ C NIM. A54103075

**Dosen Pendamping** 

(Dr. Ir. Ikeu Tanziha, MS) NIP. 131 628 529

# LEMBAR PENGESAHAN SUMBER PENULISAN ILMIAH PKMI

Judul Tulisan yang Diajukan: Analisis Coping Strategy dan Akses Pangan Serta Hubungannya Dengan Ketahanan Pangan Pada Keluarga Nelayan

Sumber Penulisan :

3

 $\sim$ 

 $10000$ 

Tax from the

Analisis determinan dan indikator kelaparan serta upaya Tanziha, 1. 2007. penanggulangannya pada keluarga nelayan. Desa Grogol dan Mertasinga, Kecamatan Gunung Jati, Kabupaten Cirebon.

Keterangan ini kami buat dengan sebenarnya

Mengetahui,

 $\mathcal{L}$ 

Ketua Jurusan

(Dr. Ir. Evy Damayanthi, MS) NIP 131 861 469

Ketua

Ahmad Wahyudin NIM A54103075

### ANALISIS COPING STRATEGY DAN AKSES PANGAN SERTA HUBUNGANNYA DENGAN KETAHANAN PANGAN PADA KELUARGA NELAYAN

#### **ABSTRAK**

Pangan merupakan suatu kebutuhan dasar setiap manusia yang harus terpenuhi untuk dapat hidup layak setiap hari. Kesenjangan antara ketersediaan pangan dengan akses terhadap pangan yang terjadi menyebabkan tidak setiap manusia dapat memenuhi kebutuhan pangannya. Upaya untuk menanggulangi masalah kekurangan pangan pada keluarga disebut food coping strategy. Tujuan penelitian ini adalah mengidentifikasi karakteristik sosial ekonomi keluarga nelayan, menganalisis food coping strategy keluarga nelayan, menganalisis akses pangan keluarga nelayan, menganalisis tingkat kecukupan energi keluarga nelayan, dan menganalisis hubungan antara food coping strategy dengan akses pangan, food coping strategy dengan TKE, dan akses pangan dengan TKE. Sampel dalam penelitian ini berjumlah 65 kepala keluarga. Uji statistik yang digunakan dalam penelitian ini adalah uji korelasi Spearman. Hasil penelitian menunjukkan bahwa tingkat coping keluarga nelayan berada pada kategori rendah dan sedang; akses pangan rumah tangga tergolong sedang; tingkat kecukupan energi tinggi; antara food coping strategy dengan akses pangan tidak berhubungan nyata; tidak ada hubungan antara food coping strategy dengan tingkat kecukupan energi; dan terdapat hubungan positif antara akses pangan dengan tingkat kecukupan energi.

#### PENDAHULUAN

#### **Latar Belakang**

Undang-undang No.7 Tahun 1996 tentang pangan, ketahanan pangan didefinisikan sebagai suatu kondisi dimana setiap rumah tangga mempunyai akses terhadap pangan yang cukup baik dari segi kuantitas, kualitas, serta aman dan terjangkau. Beberapa faktor yang mempengaruhi ketahanan pangan rumah tangga antara lain karakteristik rumah tangga, akses terhadap pangan, ketersediaan pangan, dan konsumsi pangan.

Masyarakat nelayan termasuk komunitas yang sering berhadapan dengan berbagai kendala, antara lain jumlah tangkapan sedikit, rendahnya kualitas hasil tangkapan, kurangnya modal, keterbatasan mobilitas nelayan, ketertinggalan teknologi, tekanan dari majikan, dan ketidakpastian iklim dan cuaca. Keadaan tersebut secara tidak langsung ikut mempengaruhi situasi ketahanan pangan keluarga nelayan.

Berbagai upaya dilakukan seseorang/kelompok orang untuk memenuhi kebutuhan pangannya, seperti penurunan konsumsi pangan baik dari jumlah, jenis, frekuensi, kualitas, maupun harganya. Perilaku coping yang lain adalah dengan melakukan pekerjaan sambilan di luar pekerjaan utama, menggadaikan atau menjual asset yang dimiliki, sampai melakukan migrasi ke wilayah lain untuk menetap sementara maupun selamanya dalam rangka memenuhi kebutuhan pangan (den Hartog et al. 1995, diacu dalam Kartika 2005).

Menurut Pambudy dalam WNPG VIII (2004), terdapat kesenjangan antara ketersediaan pangan dengan akses terhadap pangan. Ketersediaan pangan utama secara nasional cenderung meningkat meskipun pada beberapa komoditas masih tinggi ketergantungannya pada impor.

#### Perumusan

ţ

,

U

Permasalahan yang akan dijawab dalam penelitian ini antara lain: Bagaimana karakteristik sosial ekonomi keluarga nelayan? Bagaimana food coping strategy keluarga nelayan? Bagaimana akses pangan pada keluarga nelayan? Bagaimana tingkat kecukupan energi keluarga nelayan? Bagaimana hubungan antara food coping strategi dengan akses pangan, food coping strategi dengan tingkat konsumsi energi (TKE), dan akses pangan dengan TKE?

#### Tujuan

- 1. Mengidentifikasi karakteristik sosial ekonomi keluarga nelayan.
- 2. Menganalisis food coping strategy keluarga nelayan
- 3. Menganalisis akses pangan keluarga nelayan
- 4. Menganalisis tingkat kecukupan energi keluarga nelayan
- 5. Menganalisis hubungan antara food coping strategy dengan akses pangan, food coping strategy dengan TKE, dan akses pangan dengan TKE.

#### Kegunaan

Penelitian ini diharapkan dapat memberikan masukan tentang gambaran keadaan ketahanan pangan tingkat rumah tangga. Hasil penelitian ini juga diharapkan dapat memberikan sumbangan pemikiran bagi Pemerintah Daerah Kabupaten Cirebon tentang penyelenggaraan ketahanan pangan keluarga nelayan di desa sampel.

## **Thank you for evaluating Wondershare PDF Converter.**

**You can only convert 5 pages with the trial version.**

**To get all the pages converted, you need to purchase the software from:**

[http://store.wondershare.com/index.php?method=index&pid=524&license\\_id=11&sub\\_lid=3121&payment=paypal](http://store.wondershare.com/index.php?method=index&pid=524&license_id=11&sub_lid=3121&payment=paypal)